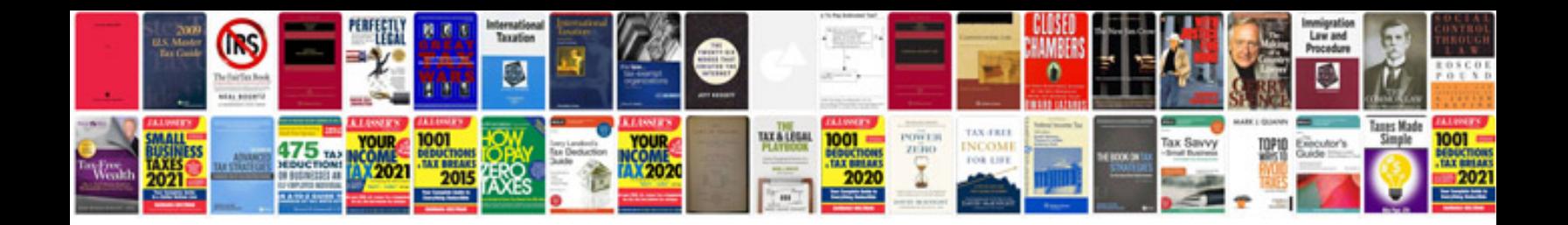

**Bmw z4 maintenance** 

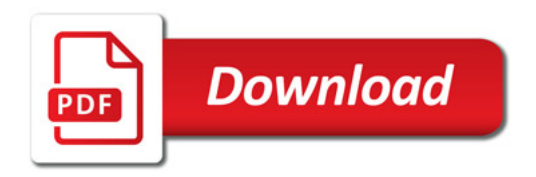

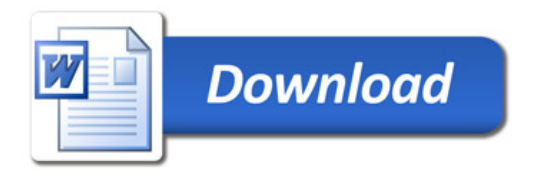